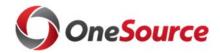

**Title:** Chart of Accounts Discovery Session #4

**Date:** August 8, 2016

**Participants:** Sunshine Jordan, Celise Elder, Sadie Brown, Bill Weyrich, Cliff Merkell,

Sean Rogers, Gail Chester, Ken Dover, Jennifer Oates, LaKesha Clark, Kim Eberhart, Chad Cleveland, Mary Ann Deom, Nancy Perkins, Emily Schattler, Sarah Fraker, Jenna Jones, Catherine Cuppett, Tracie Sapp, Jeanell Muckle, Stephanie Sharp, Susan McCullough, Shannon Kennedy,

Brad Langford, Keith Morgan, Blake Waldrop, John Graham, Julie

Thompson, Mica Turner, Lisa Catanese, Kenneth Little, Michael Oldham,

Lauren Holcomb, Stephanie O'Kelley, Carey Paul

#### **Topics discussed:**

| Item                                                   | Notes                                                                                                    |
|--------------------------------------------------------|----------------------------------------------------------------------------------------------------|
| Overview of<br>PeopleSoft<br>Ledgers and<br>Processing | <ul> <li>Cliff Merkell provided an overview of grants processing in PeopleSoft. The overview included:         <ul> <li>The main repositories in PeopleSoft – LEDGER (general ledger), LEDGER_KK (commitment control), and PROJ_RESOURCE_TBL (grants/projects)</li> <li>Example of entry to initially record a grant</li> <li>Example of entry to record a grant expenditure</li> <li>Explanation as to when an entry updates the LEDGER_KK, PROJ_RESOURCE_TBL and LEDGER tables</li> <li>Discussion of the ledger groups within the LEDGER_KK table (Grant_PRT, Grant_CHLD, Detail, Operating Revenue, Operating Expense, Project_PRT, and Project_CHLD)</li> <li>All journals but be edited, budget checked and posted</li> </ul> </li> </ul> |
| Group<br>Discussion                                    | <ul> <li>The use of shadow systems as a way to determine in real time the amount available to spend.</li> <li>The need for a method to track large grants with multiple PI's where each PI has their own budget.</li> <li>The need to report based on location.</li> <li>Grants billing.</li> </ul>                                                                                                    |

.

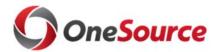

### **Action Items:**

| Item            | <b>Due Date</b> | Person(s) Responsible |
|-----------------|-----------------|-----------------------|
| No action items |                 |                       |

#### **Decisions:**

| Description  | Person(s) Responsible |
|--------------|-----------------------|
| No Decisions |                       |

## **Change Management Items:**

|                            | Description |
|----------------------------|-------------|
| No Change Management Items |             |

# **Parking Lot Items:**

| Description                                                                                                    |  |  |
|----------------------------------------------------------------------------------------------------|--|--|
| Process to account for subcontracts.                                                                                                    |  |  |
| Will a location chart field be needed?                                                                                                    |  |  |
| Agency codes – can class code be used or will agency codes be a part of the grants module?                                                   |  |  |
| Will budget reference be used?                                                                                                    |  |  |
| In workflow, does UGA want vouchers to be approved prior to budget checking or should the voucher be budget checked first and then approved? |  |  |
| Level of budgetary control.                                                                                                    |  |  |
| How to handle unique billing categories used by some sponsors.                                                                               |  |  |
| How to handle residual balance funds.                                                                                                    |  |  |
| How to handle incremental funding.                                                                                                    |  |  |